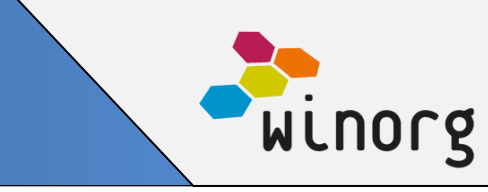

## **Personifiserte kommunikasjonsmaler**

Nå kan du på de ulike listene i Winorg sende e-post/brev/sms med persontilpasset innhold basert på maler. Malene kan lages basert på innhold fra abonnement, fast giver, kursdeltaker, medlem og verv eller basert på generell informasjon fra personen.

Vi sørger for at de riktige malene er tilgjengelige i de ulike listene.

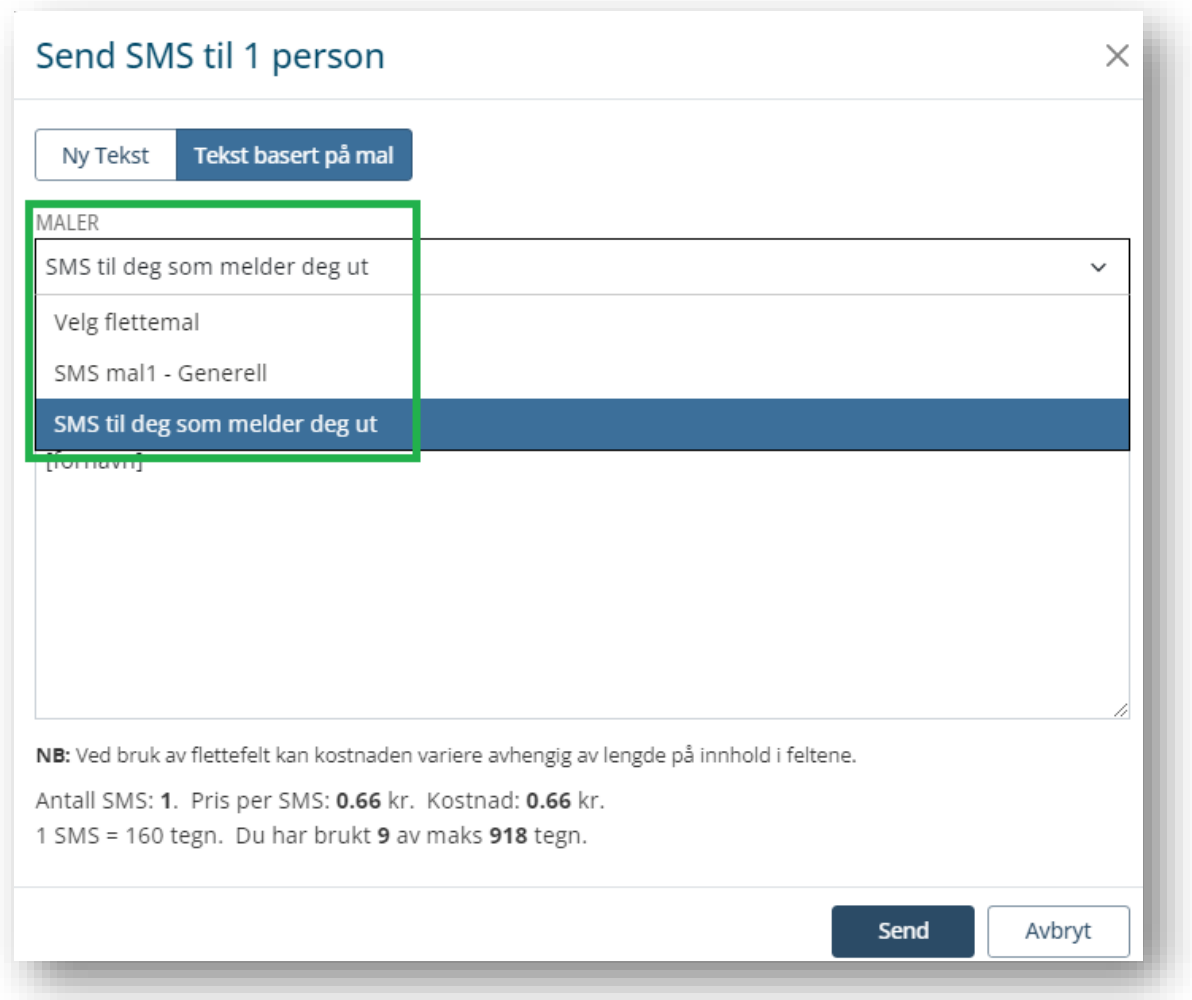

Vi anbefaler at du setter i gang å bruke maler sammen med Winorg, så ta gjerne kontakt med oss om du ønsker å komme i gang med å bruke persontilpassede kommunikasjonsmaler.

Løsningen er tilgjengelig for alle som bruker Winorg Express og Winorg Total

# **Landingsside for påmelding til nyhetsbrev**

# **Produktnyheter August 2023**

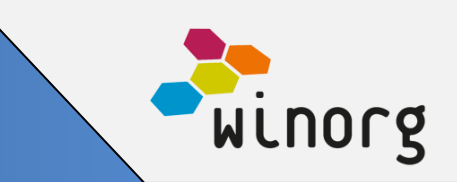

Nå har vi på plass landingsside for påmelding til nyhetsbrev. Her kan man hente inn kun e-post og samtykke. Hvis man ønsker mer informasjon kan man også hente inn for-og etter-navn og mobiltelefon.

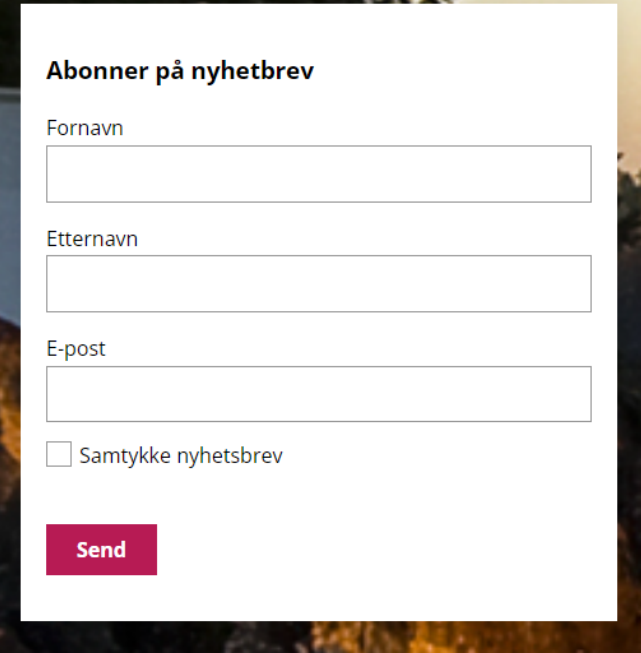

Løsningen er tilgjengelig for alle som bruker Winorg CMS (Umbraco)

#### **Andre endringer/justeringer i Winorg Express/Winorg Total**

- Ved utsendelse av faktura sjekker vi prioritet per kanal for alle typer adresse. Det betyr at om du har sagt at e-post er pri 1 så sjekker vi først e-post på fakturaadresse, om denne ikke finnes går vi videre til e-post på personen. Nå har vi laget en innstilling som gjør det mulig å prioritere alle adresser innenfor en type adresse. Det betyr i praksis at dersom du ikke har e-post på fakturaadresse så går den videre til kanal nr 2 som kan være brev på fakturaadresse.
- Nå viser vi alle utsendelser tilknyttet minnegaver nederst på siden, under en bolk som heter «Utsendelser»
- Innbetalingsloggen viser nå innbetalinger fra de siste 30 dagene når man går inn i loggen. Søket kan utvides ved å bruke søkefilter.
- Rapporten «Feilede utsendelser» er nå begrenset til å vise feilede utsendelser for de siste 30 dager når man går inn på listen. Søket kan utvides ved å bruke søkefilter.
- Det er nå mulig å sende automatisk informasjon for start og stopp av verv, for eksempel når det begynner nye tillitsvalgte. Ta kontakt med Winorg om du ønsker å få dette satt opp.
- Ny rapport/liste som heter «Vervinger» viser informasjon om personen som er vervet.
- Fakturalogg er endret slik at man nå må angi parameter ved søk.
- I oversikten som viser «Registreringer til godkjenning» viser nå en kolonne som heter «Behandlet i dag» hvor alle poster som behandles samme dag får status «OK».

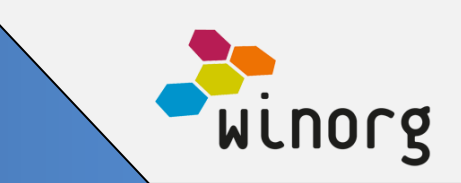

## **Andre endringer/justeringer i Winorg Total Fagforening**

• Vi har laget en innstilling som gjør at man kan styre for hvor mange måneder tilbake i tid man skal liste ut trekklister for.

#### **Andre endringer/justeringer i Kurs og Arrangement (KAV)**

- Vi har forbedret løsning for å redigere kontaktopplysninger og arbeidsgiveropplysninger av kursdeltaker ved påmelding av deltaker og redigering av påmelding.
- Nå kan man godkjenne en påmelding av kursdeltaker med arbeidsgiver påkrevd uten at arbeidsgiver er angitt. Dersom man gjør dette vil arbeidsgiver fylles automatisk ut med arbeidsgiver som medlemmet er registrert med i Winorg. Dette styres basert på parameter og må settes opp sammen med Winorg.
- Når man åpner en webpåmelding og trykker «Fjern arbeidsgiver» så fjernes arbeidsgiver fra påmeldingen selv om det er sendt inn informasjon fra web.

## **Andre endringer/justeringer Winorg CMS (Umbraco)**

- Bli abonnent Nå er det mulig å sette for-og etter-navn obligatoriske
	- o Lagt til funksjonalitet for benyttelse av samtykker og reservasjoner i skjema, enkeltvis og flere i en bolk
	- o Postnummer og poststed er koblet sammen, så den henter poststed basert på postnummer
- Min side
	- o Min fastgiveravtale Sender nå inn eksisterende dato ved endring av betalingskanal så man ikke får ny giveravtale, men endrer på eksisterende.
	- o Min ansettelse Viser tittel fra skjema i oversiktsbilde.
	- o Min ansettelse Virker med wsMemberShip.GetAvailagble\_v1 og v2
	- o Min ansettelse Vise hovedansettelse Ja og Nei (tidligere visten den kun J eller blank verdi)
- Bli medlem bedrift Utvidet landingsside med nye felter og endringer på eksisterende.
	- o Det er bedre merking av hvilke felter som går til hva i WDA.
		- Company, Invoice og Contact.
			- Man kan melde inn bedrift
			- få registrert adresse
			- fakturaadresse
			- kontaktperson for bedriften. Denne person blir en egen ID i WDA og likes til bedrift og motsatt.
	- o Lagt til funksjonalitet for benyttelse av samtykker og reservasjoner i skjema, enkeltvis og flere i en bolk
- Fagforening bli medlem utvidet membeship from date med "Default date value" med mulighet for å legge inn dagens dato, eller dato frem/tilbake i tid.
	- o Membership / GraduationDate er nå endret til kun og benytte eksamens mnd og år (9dag er tatt bort)
	- o I oppsummeringen var det en bug i dato "fromDate". dette er rettet så dato vises rigtig
	- Dm koder for samtykker og reservasjoner, viser nå alle. Kan benyttes enkeltvis
- Fastgiver med Token tidligere kun mulig å bruke med SaveSponsorShip v9 nå kan det også brukes med SaveSponsorShip\_v10

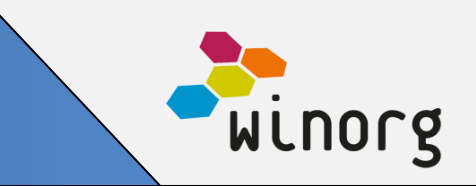

#### **Andre endringer/justeringer i API**

Vi har laget en ny standard WS-metode **GetPrice\_v1** er laget og ligger i **wsMemberShip**. Den er basert på wsMemberShip.GetAvailable\_v2. I tillegg til RoleID, RoleName og Price (som vises i GetAvailable\_v2) så viser GetPrice\_v1 også disse kolonnene:

- PriceIncludingSubRoles (price\_incl\_sub\_roles)
- TermAmount (term\_amount)
- TermAmountIncludingSubRoles (term\_amount\_incl\_sub\_roles)
- Terms (terms)

Ny metode har disse input-parameterne som alle er optional:

- RoleID (rollenr)
- FirstPrice (forste\_pris/"første pris")
- AssociationId (foidnr/aktørID til forening)